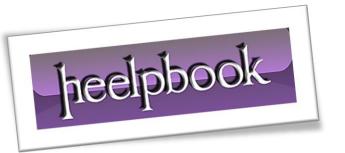

Article: Insert data from one table to another

Date: 21/03/2012

Posted by: HeelpBook Staff

Source: Link Permalink: Link

## SQL Server – Insert Data From One Table to Another Table

How to insert data from one table to another table efficiently? How to insert data from one table using where condition to anther table? How can I stop using cursor to move data from one table to another table?

There are two different ways to implement inserting data from one table to another [gs table]. I strongly suggest to use either of the method over cursor.

Performance of following two methods is far superior over cursor. I prefer to use Method 1 always as I works in all the case.

## **Method 1: INSERT INTO SELECT**

This method is used when table is already created in the database earlier and data is to be inserted into this table from another table.

If columns listed in insert clause and select clause are same, they are are not required to list them. I always list them for readability and scalability purpose.

```
USE AdventureWorks
GO
----Create TestTable
CREATE TABLE TestTable (FirstName VARCHAR(100), LastName VARCHAR(100))
----INSERT INTO TestTable using SELECT
INSERT INTO TestTable (FirstName, LastName)
SELECT FirstName, LastName
FROM Person.Contact
WHERE EmailPromotion = 2
----Verify that Data in TestTable
SELECT FirstName, LastName
FROM TestTable
----Clean Up Database
DROP TABLE TestTable
GO
```

## **Method 2: SELECT INTO**

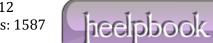

Page 1 Total Words: 314 HeelpBook (www.heelpbook.net)

This method is used when table is not created earlier and needs to be created when data from one table is to be inserted into newly created table from another table. New table is created with same data types as selected columns.

```
USE AdventureWorks

GO
----Create new table and insert into table using SELECT INSERT

SELECT FirstName, LastName

INTO TestTable

FROM Person.Contact

WHERE EmailPromotion = 2
----Verify that Data in TestTable

SELECT FirstName, LastName

FROM TestTable
----Clean Up Database

DROP TABLE TestTable

GO
```

Both of the above method works with database temporary tables (global, local).

21/03/2012 Total Chars: 1587

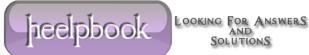